## **SENSe:DATA:TELecom:MEASure Subsystem**

This section describes the commands and queries that access error, alarm, failure, and pointer measurements for current and previous tests. Figures 2 28 through 232 show the hierarchy trees for this CTS 850 subsystem.

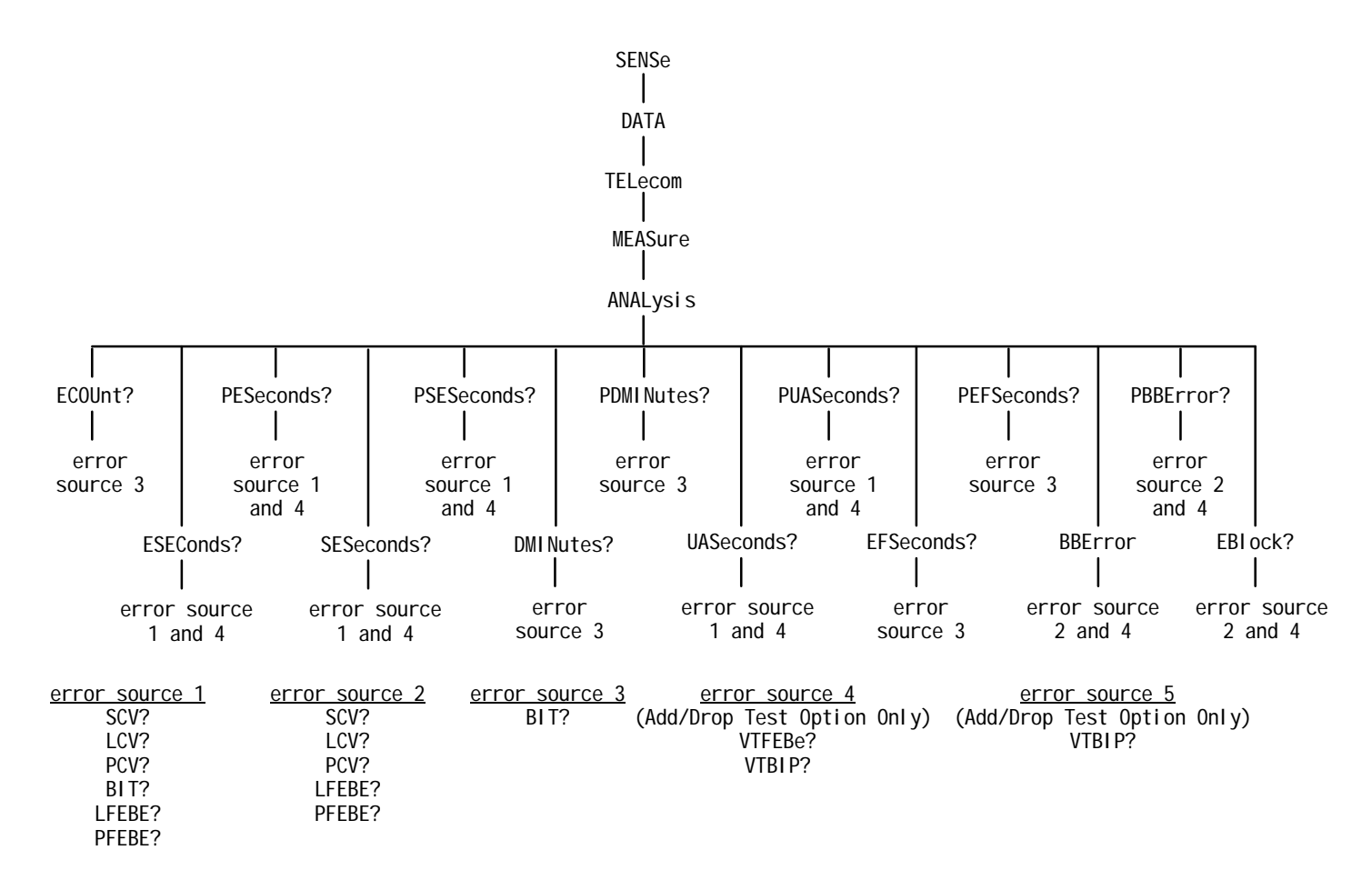

**Figure 228:SENSe:DATA:TELecom:MEASure:ANALysis subsystem (SDH)**

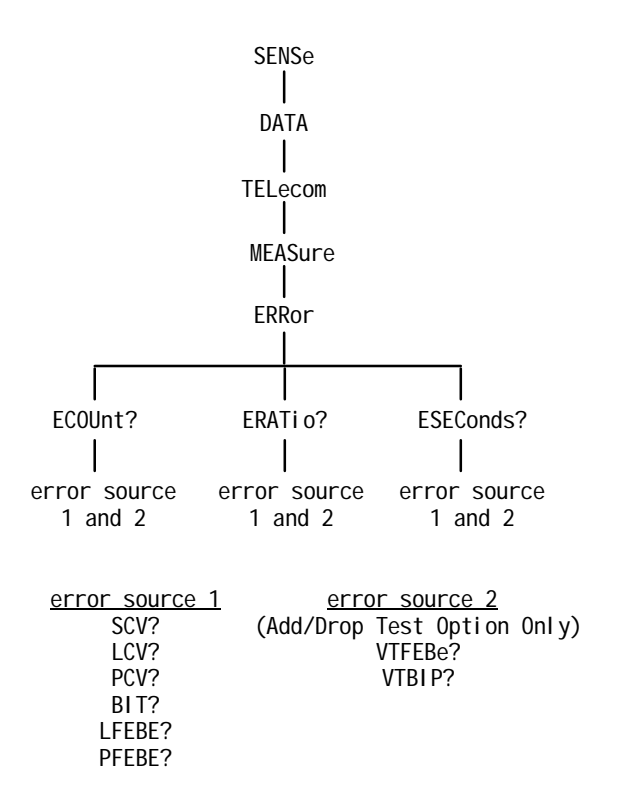

**Figure 229:SENSe:DATA:TELecom:MEASure:ERRor subsystem**

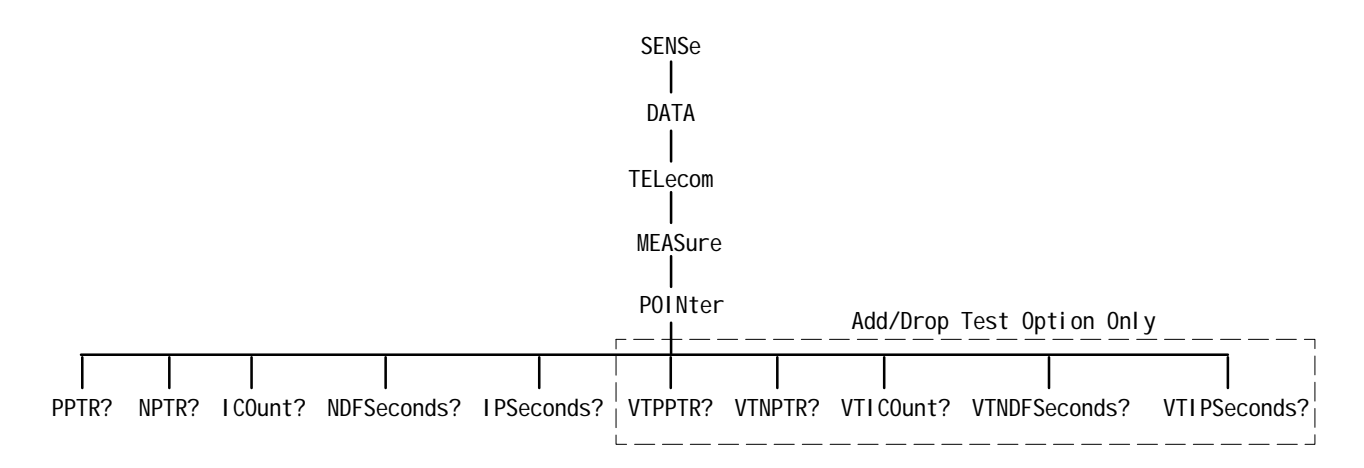

**Figure 230:SENSe:DATA:TELecom:MEASure:POINter subsystem**

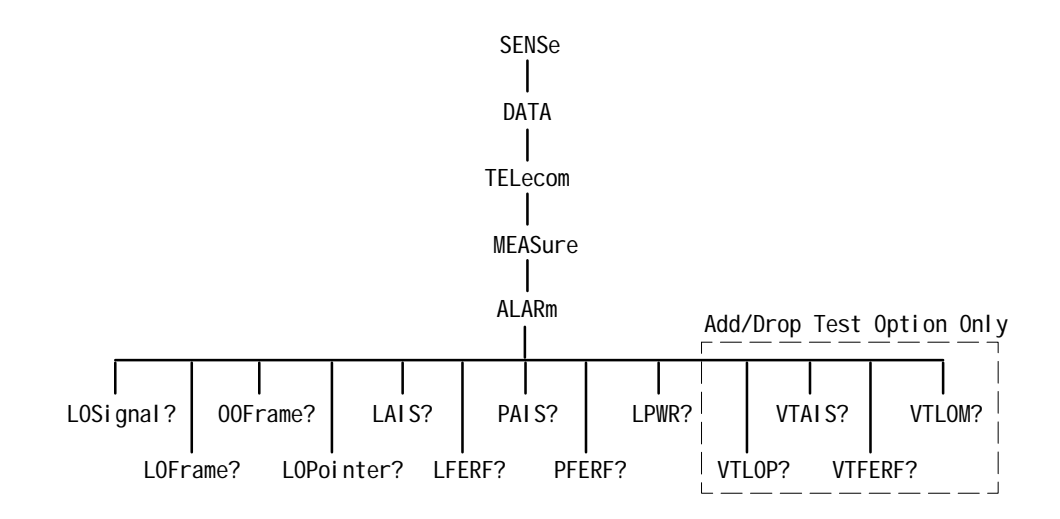

**Figure 231:SENSe:DATA:TELecom:MEASure:ALARm subsystem**

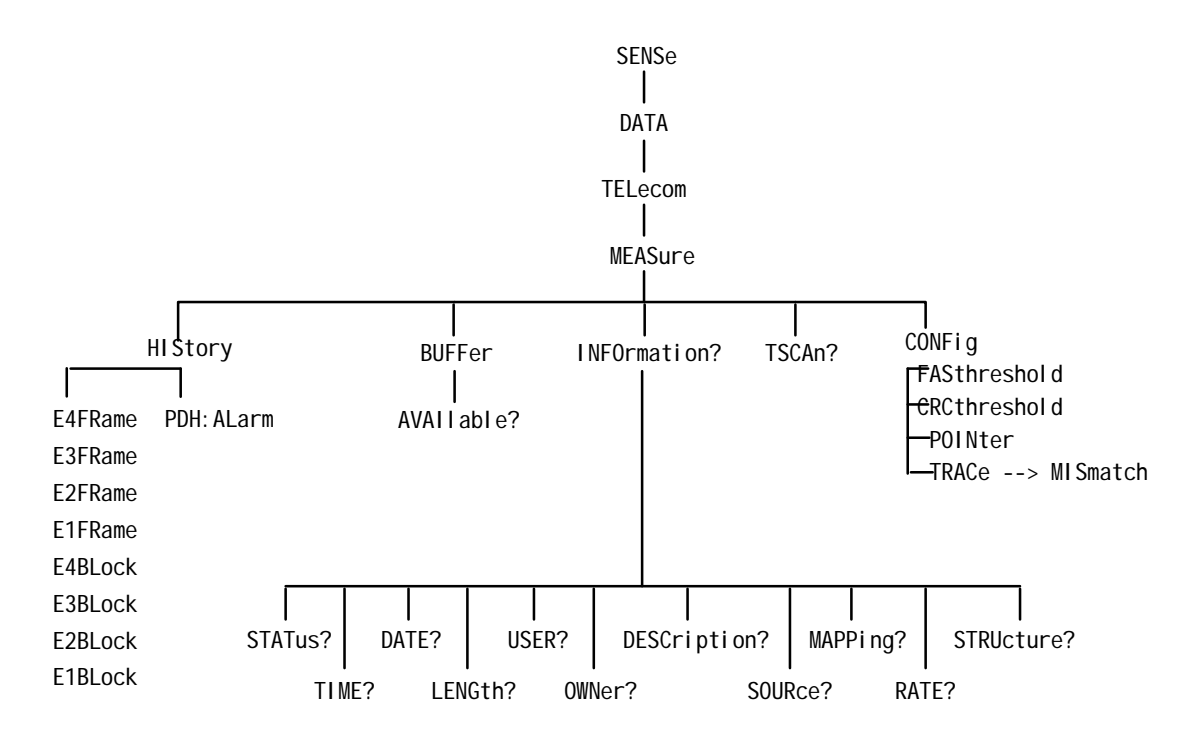

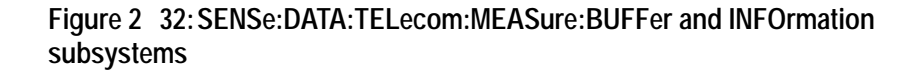

A variety of error, alarm, failure, and pointer measurements are reported through this subsystem. Table 2 7 shows how error, alarm, and failure measurements are

calculated. Tables 2  $8$  and 2  $9$  show how the analysis measurements are calculated. These calculations are based on CCITT G.821 specifications.

**Table 27:How error, alarm, and pointer measurements are calculated**

| <b>Type of Measurement</b>                | <b>Method of Calculation</b>                                                                                                    |  |
|-------------------------------------------|----------------------------------------------------------------------------------------------------|--|
| Error count                               | Number of bit errors that were errored in the signal                                                                                                    |  |
| Bit Error Ratio (BER)                     | Ratio of error count to the total number of received bits                                                                                                    |  |
| Errored seconds                           | Number of seconds that had any error counts or failures<br>such as Loss of Signal (LOS) or Severely Errored Frame<br>(SEF)                                        |  |
| Pointer measurements                      | Number of events that occur in the H1 and H2 pointer bytes                                                                                                    |  |
| New Data Flag Seconds                     | Number of one-second intervals that contain new data flags                                                                                                    |  |
| Illegal Pointer Seconds                   | Number of one-second intervals that contain illegal pointers                                                                                                    |  |
| Positive Pointer Justifications           | Number of times the pointer value is incremented                                                                                                    |  |
| Negative Pointer<br><b>Justifications</b> | Number of times the pointer value is decremented                                                                                                    |  |
| Alarms                                    | Number of one-second intervals that contained a specific<br>alarm such as Loss of Signal (LOS), Loss of Pointer (LOP),<br>and Path Alarm Indication Signal (PAIS) |  |

**Table 28:How analysis measurements are calculated**

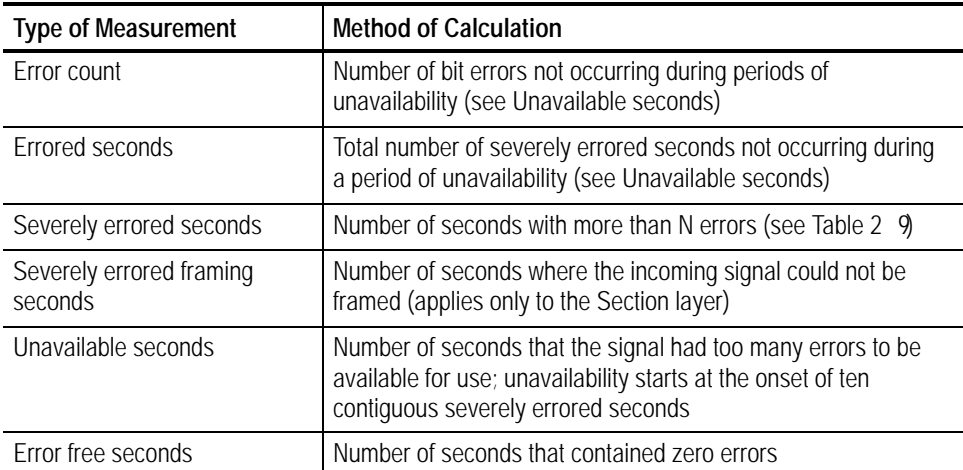

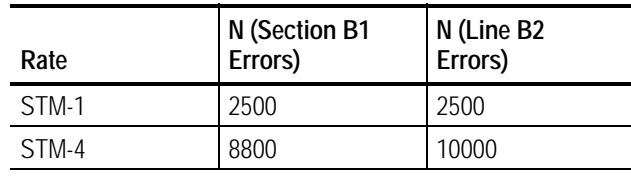

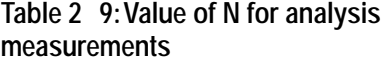

Some of the queries in this section have their information presented in a way that is different from queries in the rest of the manual. The syntax and examples are in table format. Figure 2 33 shows you how to read the Syntax Tables in this section. Follow the step numbers to create any query. Table 2 10 explains the acronyms used in the SENSe:DATA:TELecom:MEASure Syntax Tables.

**1** Start with the syntax statement listed under Syntax.

**3** Add a question mark or one of these items (remember to keep the colon in front of this item).

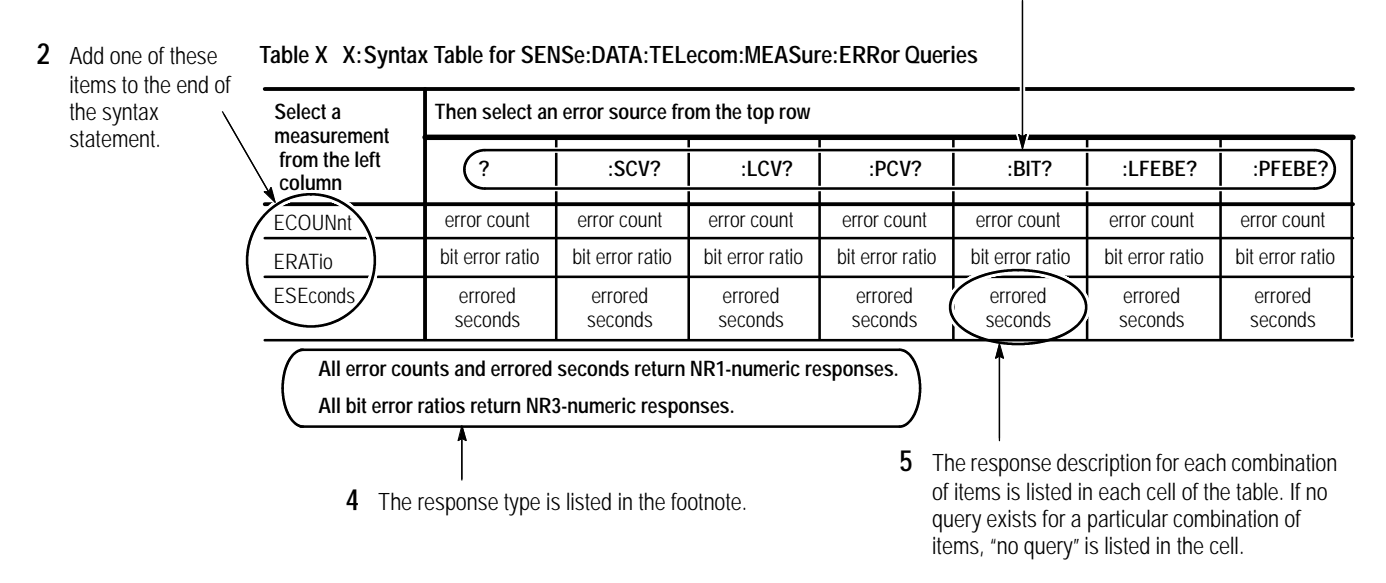

**Figure 233:How to read the syntax tables in the SENSe:DATA:TELecom:MEASure subsystem section**

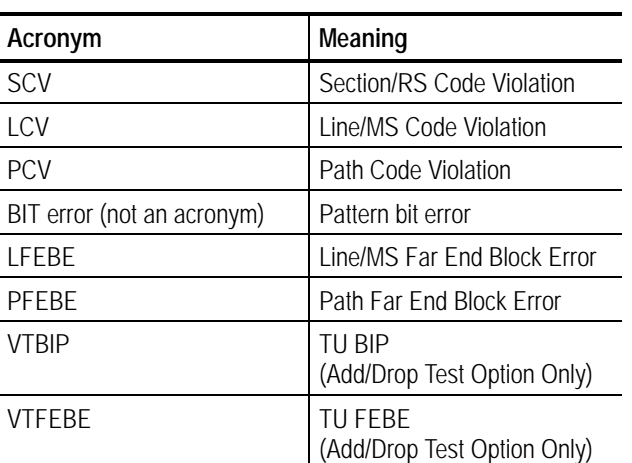

#### **Table 210:Acronyms used in the SENSe:DATA:TELecom:MEASure queries**

Figure 2 34 shows you how to read the Example Tables in this section.

#### **Table XX:Example Table for SENSe:DATA:TELecom:MEASure:ERRor Queries**

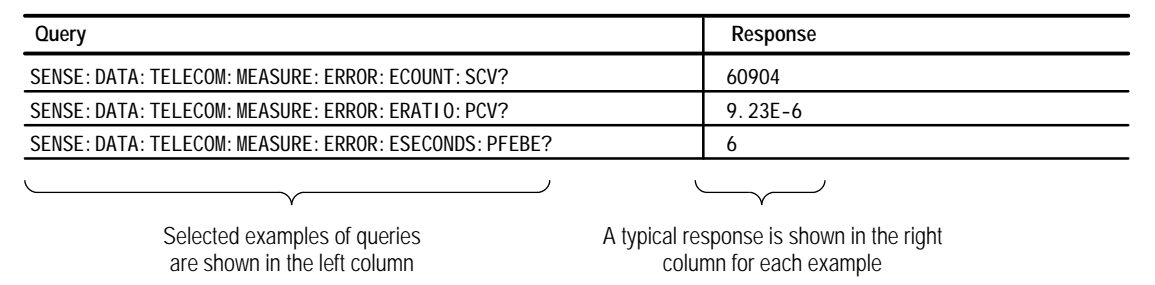

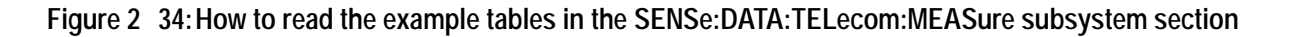

# **SENSe:DATA:TELecom:MEASure:ERRor Queries**

These queries return error measurements. When you use the high-level queries (for example, SENSe:DATA:TELecom:MEASure:ERRor? or SENSe:DATA: TELecom:MEASure:ERRor:ECOUnt?), it is helpful to turn the headers on (SYSTem:HEADers ON) so you can identify each response value in the response string.

SENSe: DATA: TELecom: MEASure: ERRor? **Syntax**

> SENSe:DATA:TELecom:MEASure:ERRor:[measurement]:[error source] (see Tables 2 11 and 2 12 to complete the query)

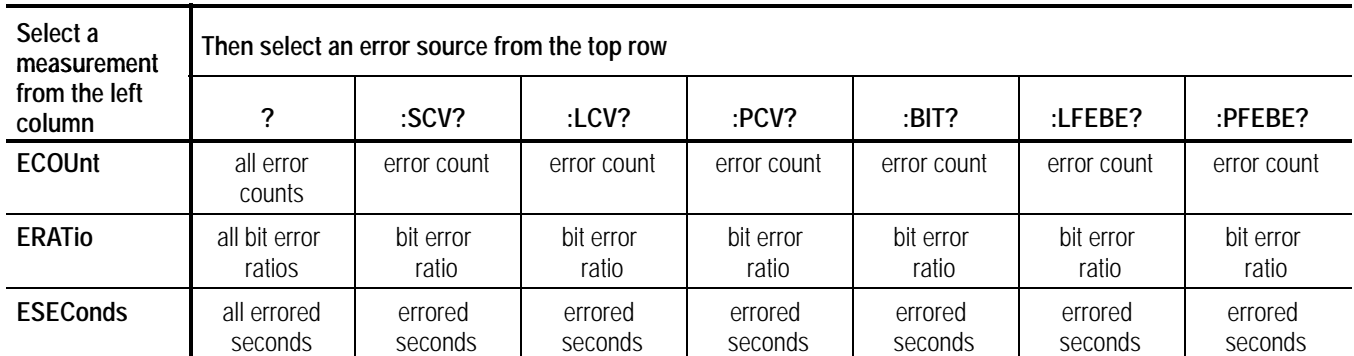

### **Table 211: Syntax table for SENSe:DATA:TELecom:MEASure:ERRor queries**

**All error counts and errored seconds return NR1-numeric responses.**

**All bit error ratios return NR1-numeric responses.**

### **Table 212:Syntax table for SENSe:DATA:TELecom:MEASure:ERRor queries (Add/Drop Test Option Only)**

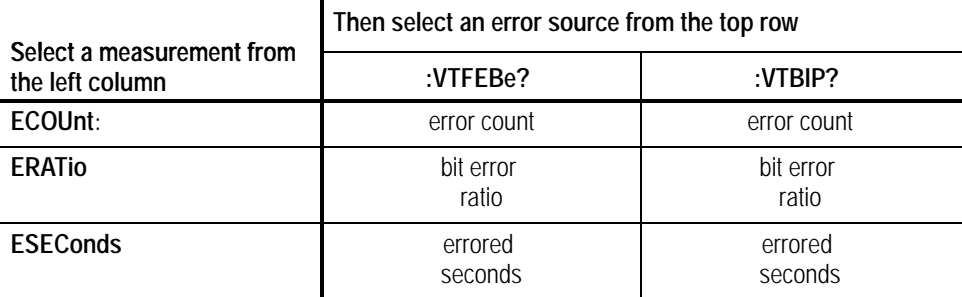

**All error counts and errored seconds return NR1-numeric responses.**

**All bit error ratios return NR1-numeric responses.**

- See Tables 2 11 and 2 12. **Response**
- These measurement queries can be sent at any time. But, if a test is currently running, the responses to the queries might not represent the final error measurements. After a test has been stopped or the test duration has expired, you can send these measurement queries again to get the final error measurements. **Dependencies**
- None **Errors and Events**

#### See Table 2 13. **Examples**

#### **Table 213:Example table for SENSe:DATA:TELecom:MEASure:ERRor queries**

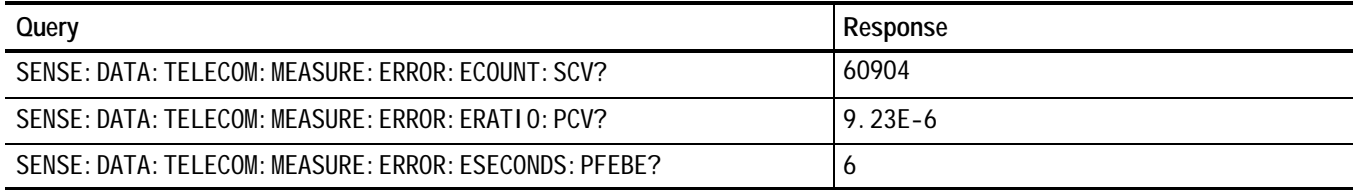

SENSe:DATA:TELecom:TEST:STARt SENSe:DATA:TELecom:TEST:STOP **Related Commands**

### **SENSe:DATA:TELecom:MEASure:ANALysis Queries**

These queries return an analysis of section, line, path, and payload errors. When you use the high-level queries (for example, SENSe:DATA:TELecom: MEASure:ANALysis? or SENSe:DATA:TELecom:MEASure: ANALysis:ECOUnt?), it is helpful to turn the headers on (SYSTem:HEADers ON) so you can identify each response value in the response string.

SENSe: DATA: TELecom: MEASure: ANALysis? **Syntax**

> SENSe:DATA:TELecom:MEASure:ANALysis:[measurement]:[error source] (see Tables 2 14 and 2 15 to complete the query)

**Table 214:Syntax table for SENSe:DATA:TELecom:MEASure:ANALysis queries**

| Select a<br>measurement | Then select an error source from the top row |                                        |                                        |                                        |                                          |                                        |                                        |
|-------------------------|----------------------------------------------|----------------------------------------|----------------------------------------|----------------------------------------|------------------------------------------|----------------------------------------|----------------------------------------|
| from the left<br>column | ?                                            | :SCV?                                  | :LCV?                                  | PCV?                                   | :BIT?                                    | :LFEBE?                                | :PFEBE?                                |
| <b>ECOUnt</b>           | all error counts                             | no query                               | no query                               | no query                               | all error<br>counts                      | no query                               | no query                               |
| <b>ESEConds</b>         | all errored sec-<br>onds                     | errored sec-<br>onds                   | errored sec-<br>onds                   | errored sec-<br>onds                   | errored sec-<br>onds                     | errored sec-<br>onds                   | errored sec-<br>onds                   |
| <b>PESeconds</b>        | all ratio errored<br>seconds                 | ratio errored<br>seconds               | ratio errored<br>seconds               | ratio errored<br>seconds               | percent er-<br>rored seconds             | ratio errored<br>seconds               | ratio errored<br>seconds               |
| <b>SESeconds</b>        | all severely er-<br>rored seconds            | severely er-<br>rored seconds          | severely er-<br>rored seconds          | severely er-<br>rored seconds          | severely er-<br>rored seconds            | severely er-<br>rored seconds          | severely er-<br>rored seconds          |
| <b>PSESeconds</b>       | all ratio severely<br>errored seconds        | ratio severely<br>errored sec-<br>onds | ratio severely<br>errored sec-<br>onds | ratio severely<br>errored sec-<br>onds | percent se-<br>verely errored<br>seconds | ratio severely<br>errored sec-<br>onds | ratio severely<br>errored sec-<br>onds |

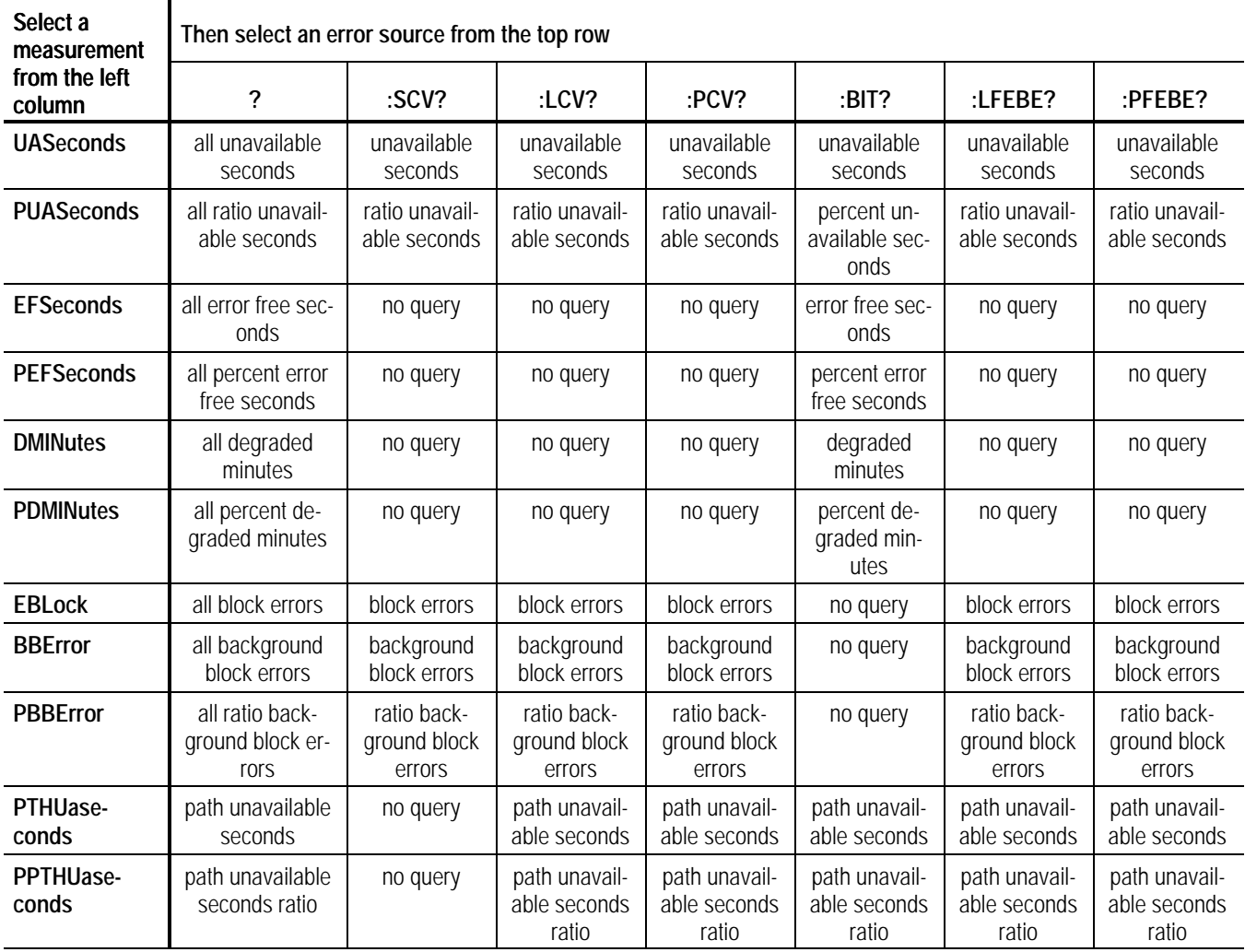

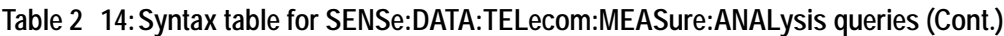

**All percent measurements return NR1-numeric responses.**

**All other measurements return NR1-numeric responses.**

|                                              | Then select an error source from the top row |                       |  |  |
|----------------------------------------------|----------------------------------------------|-----------------------|--|--|
| Select a measurement from<br>the left column | :VTFEBe?                                     | :VTBIP?               |  |  |
| <b>ESEConds</b>                              | errored seconds                              | errored seconds       |  |  |
| <b>PESeconds</b>                             | ratio errored seconds                        | ratio errored seconds |  |  |
| <b>EBLock</b>                                | block errors                                 | block errors          |  |  |

**Table 215:Syntax table for SENSe:DATA:TELecom:MEASure:ANALysis queries (SDH and Add/Drop Test Option Only)**

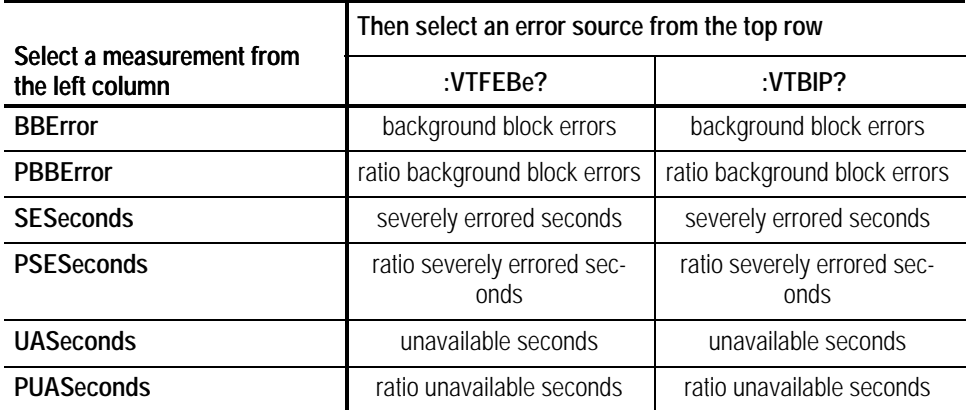

**Table 215:Syntax table for SENSe:DATA:TELecom:MEASure:ANALysis queries (SDH and Add/Drop Test Option Only) (Cont.)**

**All bit error ratios and percent measurements return NR1-numeric responses. All other measurements return NR1-numeric responses.**

See Tables 2 14 and 2 15. **Response**

These measurement queries can be sent at any time. However, if a test is currently running, the responses to the queries might not represent the final error measurements. After a test has been stopped or the test duration has expired, you can send these measurement queries again to get the final error measurements. **Dependencies**

None **Errors and Events**

> See Table 2 16. **Examples**

**Table 216:Example table for SENSe:DATA:TELecom:MEASure:ANALysis queries (SDH)**

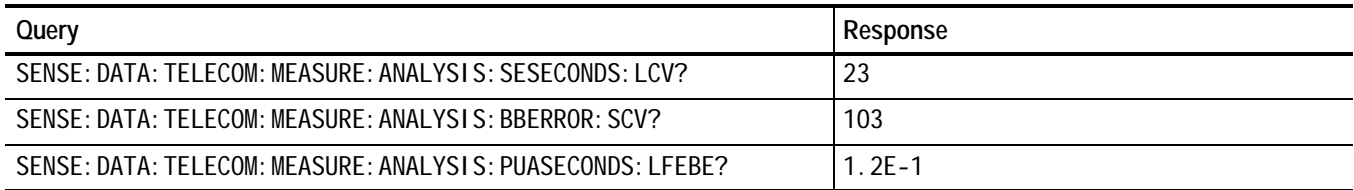

#### SENSe:DATA:TELecom:TEST:STARt SENSe:DATA:TELecom:TEST:STOP **Related Commands**

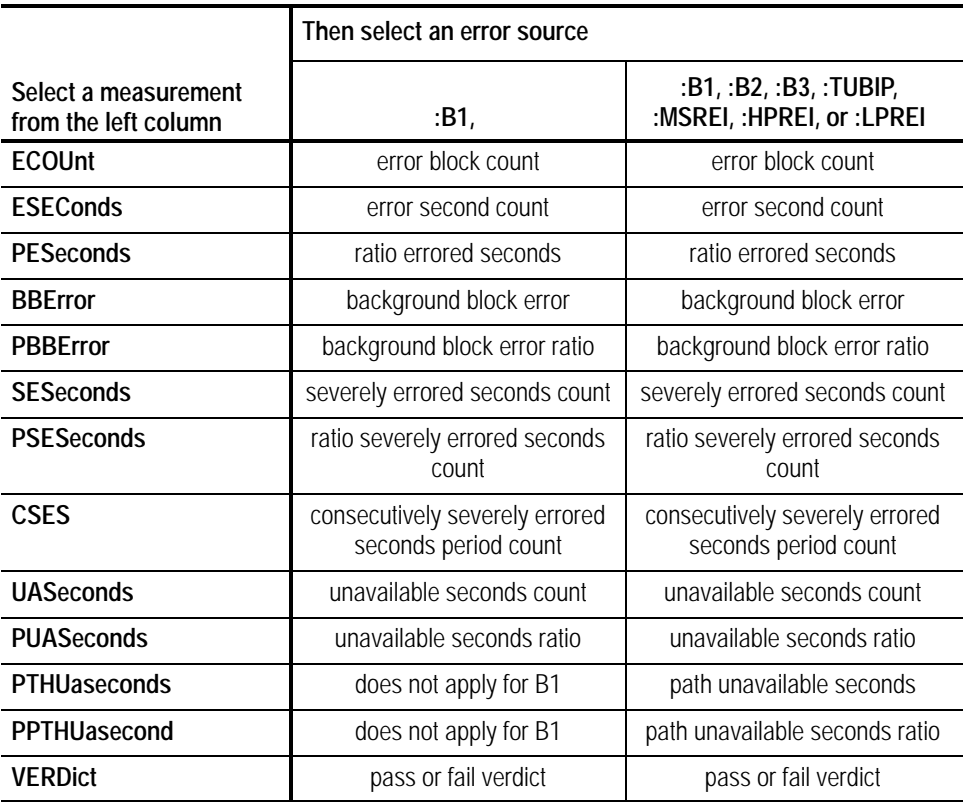

#### **Table 217:Syntax table for SENSe:DATA:TELecom:MEASure:ANALysis:2101** *queries*

## **SENSe:DATA:TELecom:MEASure:ALARm Queries**

These queries return alarm measurements. When you use the SENSe:DATA: TELecom:MEASure:ALARm? query, it is helpful to turn the headers on (SYSTem:HEADers ON) so you can identify each response value in the response string.

All valid queries are listed in the Syntax column of Tables 2 18 and 2 19. **Syntax**

**Table 218:Syntax table for SENSe:DATA:TELecom:MEASure:ALARm queries**

| <b>Syntax</b>                                   | Response                            |
|-------------------------------------------------|-------------------------------------|
| SENSe: DATA: TELecom: MEASure: ALARm?           | All alarm measurements              |
| SENSe: DATA: TELecom: MEASure: ALARm: LOSignal? | Number of seconds of Loss of Signal |
| SENSe: DATA: TELecom: MEASure: ALARm: LOFrame?  | Number of seconds of Loss of Frame  |
| SENSe: DATA: TELecom: MEASure: ALARm: OOErame?  | Number of seconds of Out of Frame   |

| <b>Syntax</b>                                        | Response                                                         |
|------------------------------------------------------|------------------------------------------------------------------|
| SENSe: DATA: TELecom: MEASure: ALARm: LOPointer?     | Number of seconds of Loss of Pointer                             |
| SENSe: DATA: TELecom: MEASure: ALARm: LAIS?          | Number of seconds of MS AIS                                      |
| SENSe: DATA: TELecom: MEASure: ALARm: LFERf?         | Number of seconds of MS FERF                                     |
| SENSe: DATA: TELecom: MEASure: ALARm: PFERf?         | Number of seconds of Path FERF                                   |
| SENSe: DATA: TELecom: MEASure: ALARm: PAIS?          | Number of seconds of Path AIS                                    |
| SENSe: DATA: TELecom: MEASure: ALARm: LPWR?          | Number of seconds of instrument power loss<br>during a test      |
| SENSe: DATA: TELecom: MEASure: ALARm: LPRFI?         | Number of seconds of low order path remote<br>failure indication |
| SENSe: DATA: TELecom: MEASure: ALARm: HPUNEQui pped? | Number of seconds of high order path unequipped                  |
| SENSe: DATA: TELecom: MEASure: ALARm: LPUNEQui pped? | Number of seconds of low order path unequipped                   |
| SENSe: DATA: TELecom: MEASure: ALARm: HPPLM?         | Number of seconds of high order payload<br>mismatch              |
| SENSe: DATA: TELecom: MEASure: ALARm: LPPLM?         | Number of seconds of low order payload<br>mismatch               |

**Table 218:Syntax table for SENSe:DATA:TELecom:MEASure:ALARm queries (Cont.)**

**All responses are in NR1-numeric format.**

### **Table 219:Syntax table for SENSe:DATA:TELecom:MEASure:ALARm queries**

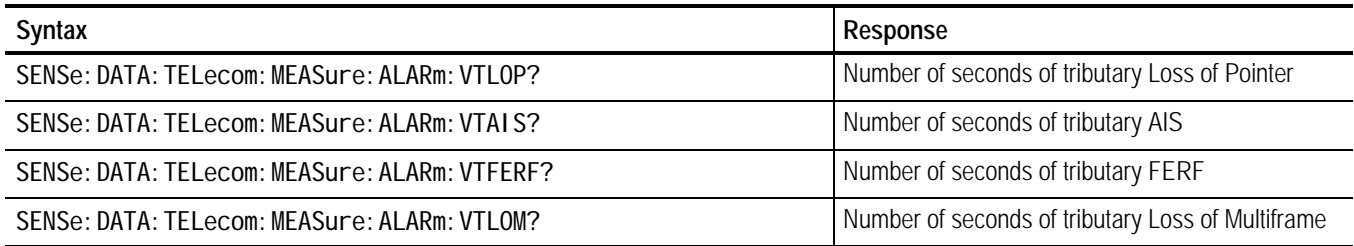

**All responses are in NR1-numeric format.**

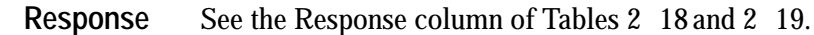

These measurement queries can be sent at any time. However, if a test is currently running, the responses to the queries might not represent the final error measurements. After a test has been stopped or the test duration has expired, you can send these measurement queries again to get the final error measurements. **Dependencies**

None **Errors and Events**

#### See Table 2 20. **Examples**

#### **Table 220:Example table for SENSe:DATA:TELecom:MEASure:ALARm queries**

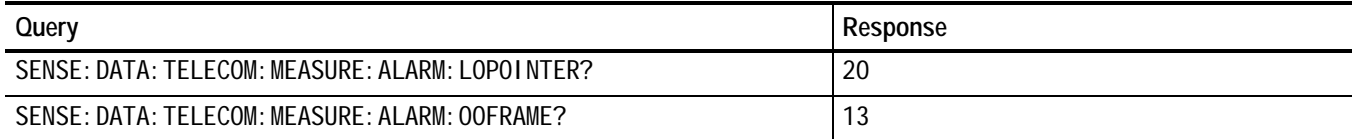

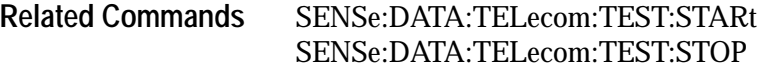

### **SENSe:DATA:TELecom:MEASure:POINter Queries**

These queries return pointer-related measurements. When you use the SENSe: DATA:TELecom:MEASure:POINter? query, it is helpful to turn the headers on (SYSTem:HEADers ON) so you can identify each response value in the response string.

All valid queries are listed in the Syntax column of Tables 2 21 and 2 22. **Syntax**

### **Table 221:Syntax table for SENSe:DATA:TELecom:MEASure:POINter queries**

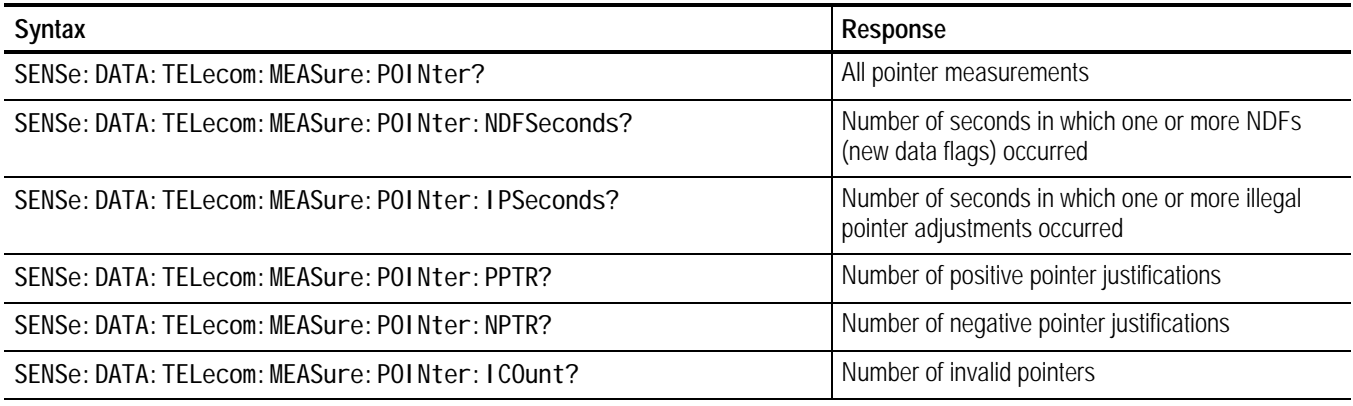

**All responses are in NR1-numeric format.**

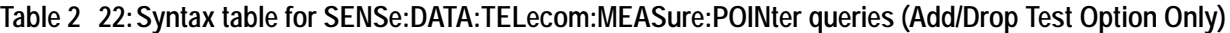

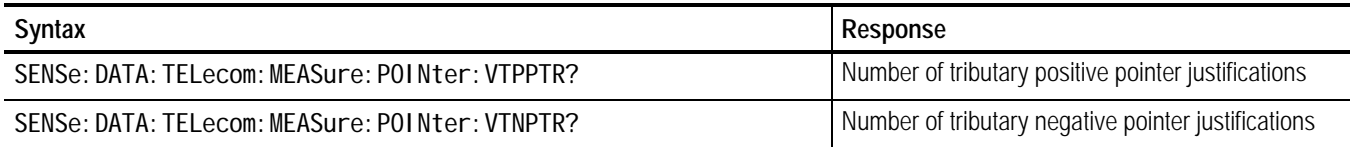

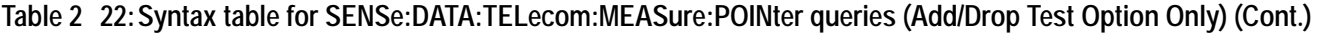

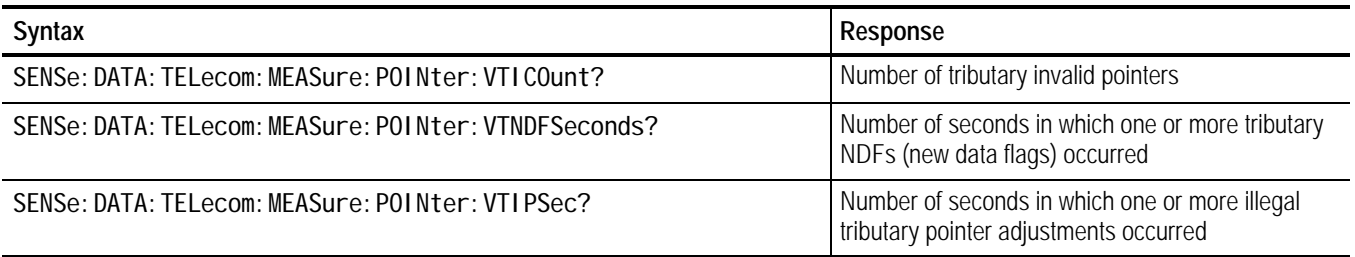

**All responses are in NR1-numeric format.**

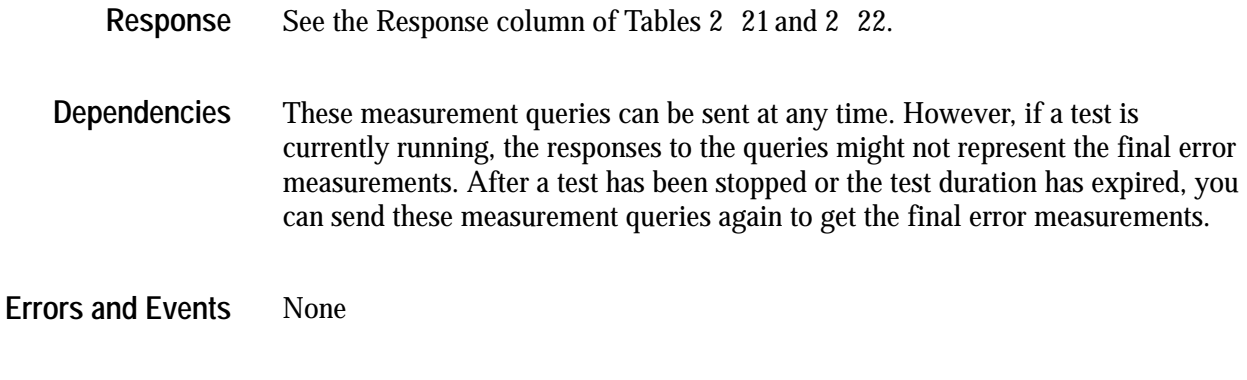

See Table 2 23. **Examples**

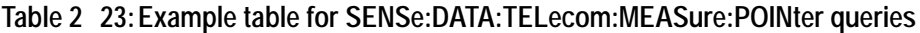

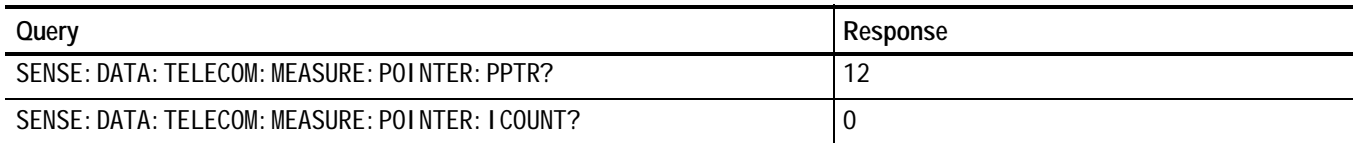

SENSe:DATA:TELecom:TEST:STARt SENSe:DATA:TELecom:TEST:STOP **Related Commands**

# **SENSe:DATA:TELecom:MEASure:BUFFer**

This command sets or queries the buffer that is read with the measurement queries. The following buffers are available for use: buffer number 1 contains results from the most recent test, and buffer number 2 contains results from the previous test. The current test results might overflow into the previous test results buffer (buffer number 2). In that case, only buffer number 1 is available for use. Use the SENSe:DATA:TELecom:MEASure:BUFFer:AVAIlable? query to determine the oldest available buffer.

Buffer number 1 contains results that have been accessed from disk. After you give the MMEMory:LOAD:RESUlts command, the buffer number is set to 1.

SENSe: DATA: TELecom: MEASure: BUFFer <results buffer> SENSe: DATA: TELecom: MEASure: BUFFer? **Syntax**

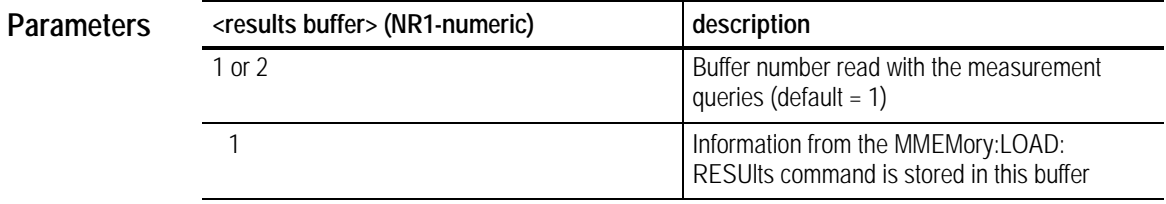

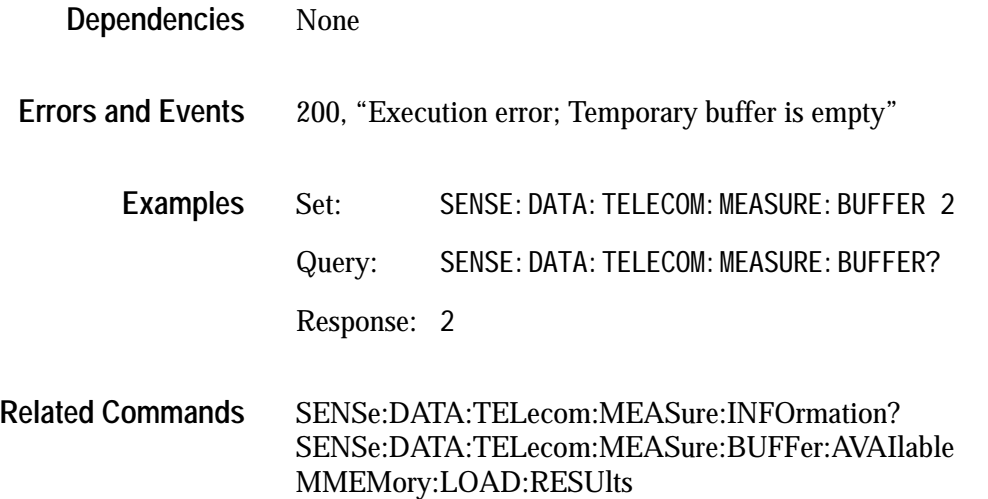

## **SENSe:DATA:TELecom:MEASure:BUFFer:AVAIlable?**

This query returns the oldest buffer accessible with the measurement and history queries. The value returned by this query is the maximum value you can use in the SENSe:DATA:TELecom:MEASure:BUFFer command.

Buffer number 1 contains results from the most recent test. Buffer number 2 contains results from the previous test. The current results might overflow into the previous test results buffer (buffer number 2). In that case, only buffer number 1 is available for use.

While a test is running, the response to this query is always 1 because only current test results can be displayed at that time.

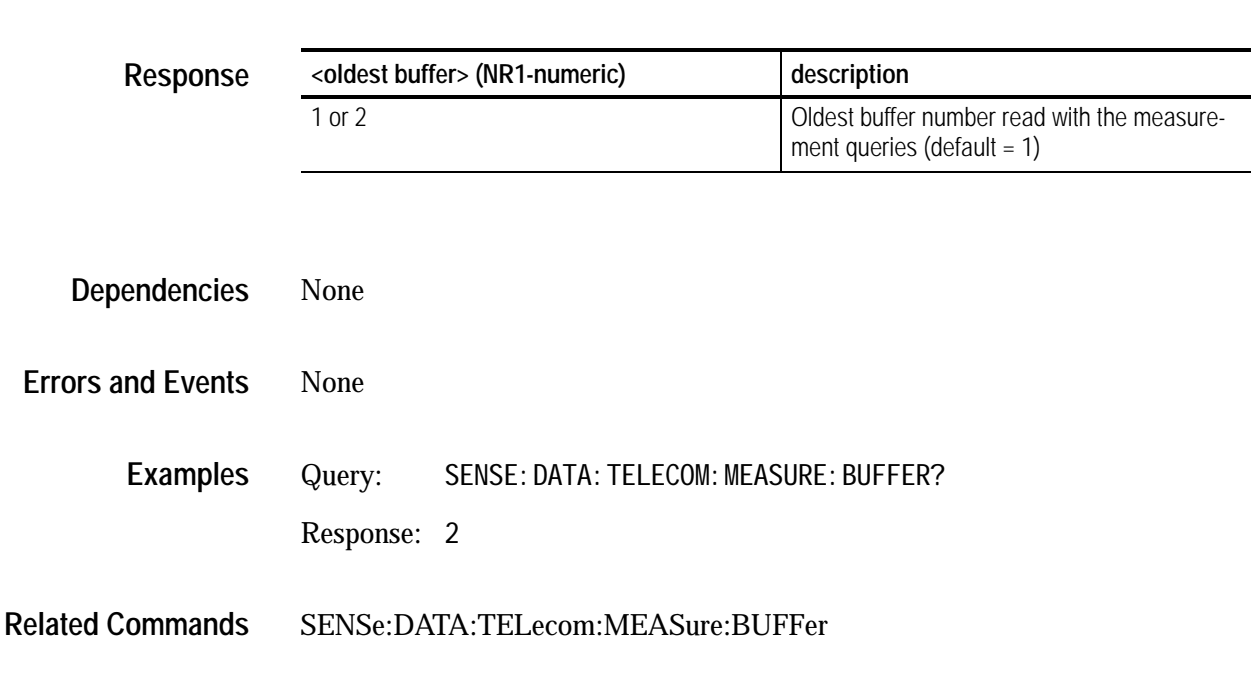

#### SENSe: DATA: TELecom: MEASure: BUFFer: AVAI I able? **Syntax**

## **SENSe:DATA:TELecom:MEASure:INFOrmation Queries**

This query returns information on the buffer accessed with the measurement and history queries. This query returns information about the current test (could be in progress, or could be recalled from memory or disk).

All valid queries are listed in the Syntax column of Table 2 24. **Syntax**

#### **Table 224:Syntax table for SENSe:DATA:TELecom:MEASure:INFOrmation queries**

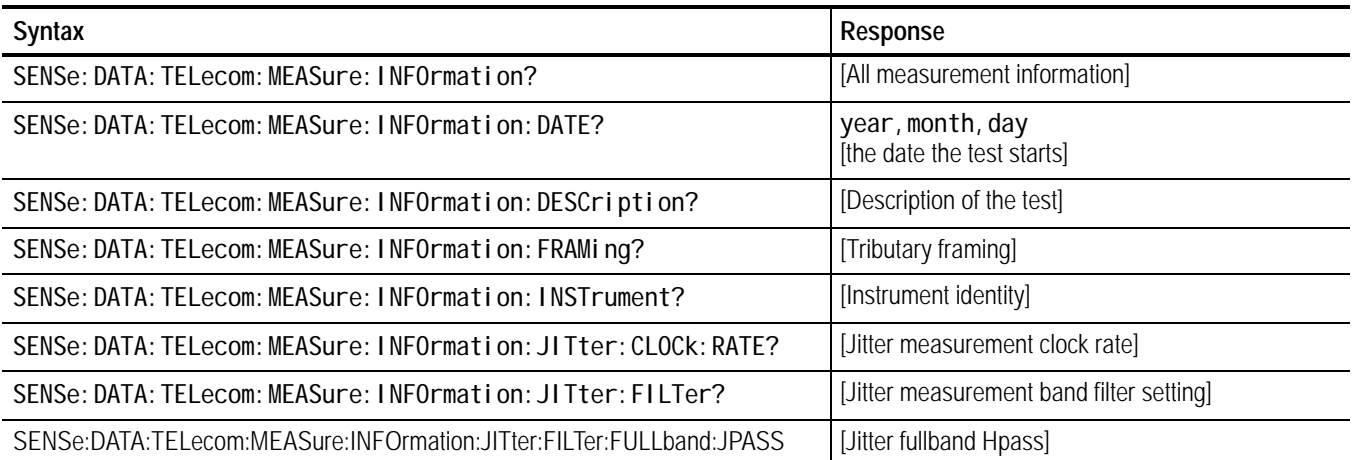

| Syntax                                                      | Response                                                                    |
|-------------------------------------------------------------|-----------------------------------------------------------------------------|
| SENSe: DATA: TELecom: MEASure: INFOrmation: JITter: MODE?   | [Jitter measurement mode]                                                   |
| SENSe: DATA: TELecom: MEASure: INFOrmation: JITter: RANGe?  | [Jitter measurement range]                                                  |
| SENSe: DATA: TELecom: MEASure: INFOrmation: JITter: SOURce? | [Jitter measurement source]                                                 |
| SENSe: DATA: TELecom: MEASure: INFOrmation: LAYER?          | Returns the active layer                                                    |
| SENSe: DATA: TELecom: MEASure: INFOrmation: LENGth?         | [Length of the test information in "buckets"]                               |
| SENSe: DATA: TELecom: MEASure: INFOrmation: MAPPing?        | EQUIpped, UNEQuipped, TUASYNC, TU3,<br>M140                                 |
| SENSe: DATA: TELecom: MEASure: INFOrmation: OPTIons?        | [Instrument options]                                                        |
| SENSe: DATA: TELecom: MEASure: INFOrmation: OWNer?          | [Same information as the SYSTem:OWNer?<br>query]                            |
| SENSe: DATA: TELecom: MEASure: INFOrmation: PAYLoad?        | Returns the active payload rate for the test                                |
| SENSe: DATA: TELecom: MEASure: INFOrmation: RATE?           | STMO, STM1, STM4 M2, M34, M45, M140                                         |
| SENSe: DATA: TELecom: MEASure: INFOrmation: RESolution?     | MIN1, MIN15, SEC1<br>[Resolution of acquired data]                          |
| SENSe: DATA: TELecom: MEASure: INFOrmation: SOURce?         | INPUT1, INPUT2, INPUT3<br>[SDH or tributary signal]                         |
| SENSe: DATA: TELecom: MEASure: INFOrmation: STATus?         | EMPTY, RECORDING, COMPLETE                                                  |
| SENSe: DATA: TELecom: MEASure: INFOrmation: STRUcture?      | AU3, AU4                                                                    |
| SENSe: DATA: TELecom: MEASure: INFOrmation: TIME?           | hour, mi nute [the time the test starts]                                    |
| SENSe: DATA: TELecom: MEASure: INFOrmation: USER?           | [Same information as the SYSTem:USER? query]                                |
| SENSe:DATA:TELecom:MEASure:INFOrmation:PAYLoad?             | Returns the active payload rate for the test                                |
| SENSe:DATA:TELecom:MEASure:INFOrmation:PDHpath?             | The PDH analysis linking in effect during the test<br>linked or independent |
| SENSe:DATA:TELecom:MEASure:INFOrmation:FASthreshold?        | FAS error threshold active during the test                                  |
| SENSe:DATA:TELecom:MEASure:INFOrmation:CRCthreshold?        | 2 MB/s CRC4 error threshold used to classify a<br>severely errored second   |
| SENSe:DATA:TELecom:MEASure:INFOrmation:DMX2:CHANnel?        | Active 2 Mb/s channel demuxed from 8 Mb/s<br>signal                         |
| SENSe:DATA:TELecom:MEASure:INFOrmation:DMX8:CHANnel?        | Active 8 Mb/s channel demuxed from 34 Mb/s<br>signal                        |
| SENSe:DATA:TELecom:MEASure:INFOrmation:DMX34:CHANnel?       | Active 34 Mb/s channel demuxed from 140 Mb/s<br>signal                      |

**Table 224:Syntax table for SENSe:DATA:TELecom:MEASure:INFOrmation queries (Cont.)**

### **Table 224:Syntax table for SENSe:DATA:TELecom:MEASure:INFOrmation queries (Cont.)**

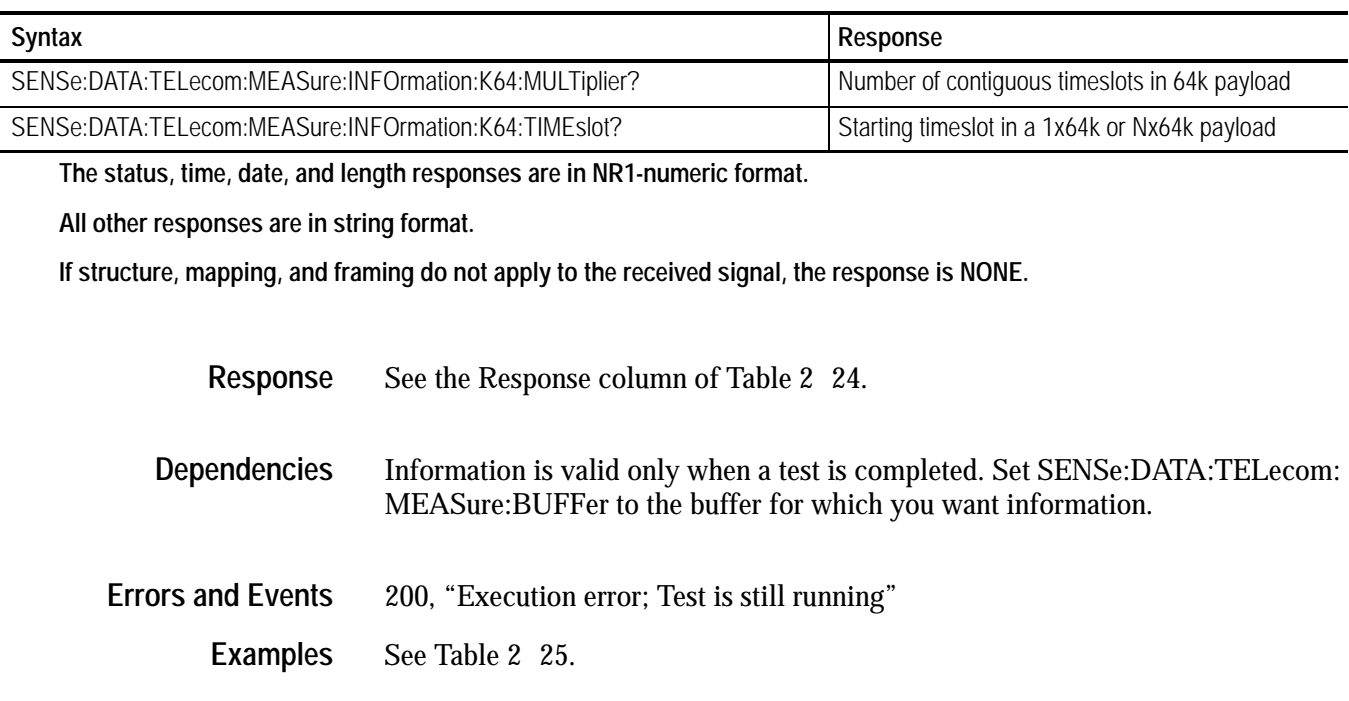

**Table 225:Example table for SENSe:DATA:TELecom:MEASure:INFOrmation queries**

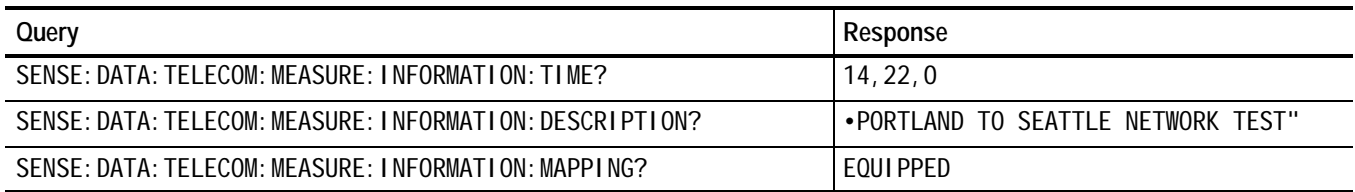

SENSe:DATA:TELecom:MEASure:BUFFer **Related Commands**

### **Table 226:Syntax table for SENSe:DATA:TELecom:MEASure:HIStory queries**

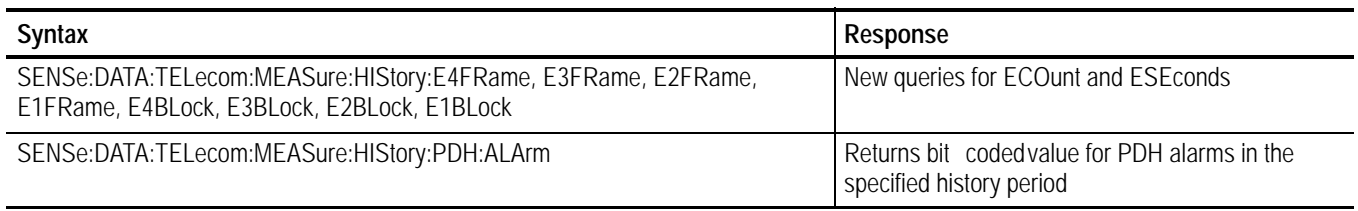

# **SENSe:DATA:TELecom:MEASure:TSCAn?**

This query returns Trouble Scan Information to help you determine the severity of errors during a test. The information in the response is for human interpretation only and is highly variable depending upon the signal being tested and whether or not the test is complete.

SENSe: DATA: TELecom: MEASure: TSCAn? **Syntax**

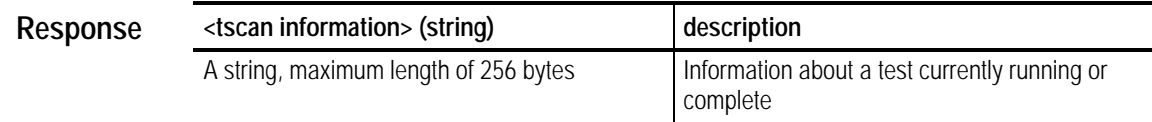

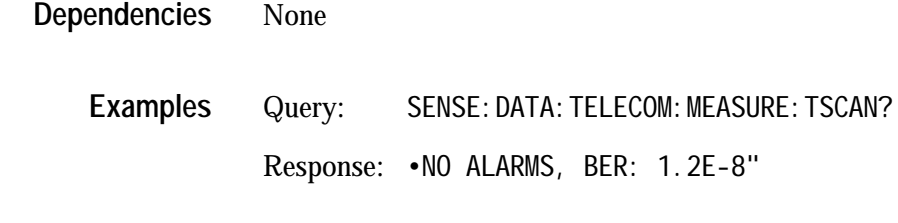

None **Related Commands**

# **SENSe:DATA:TELecom:MEASure:CONFig:FASthreshold**

The measurment configuration commands (SENse:DATA:TELecom: MEASure:CONFig:) set values for the parameters found in the receive config folder.

This command sets the number of consecutive errored frame alignment blocks that are detected before an error is reported. The valid range for this parameter is 1 through 7, which would be set by the operator to match the provisioning of the equipment being tested. The command permits the operator to select different thresholds for different layers in the demux path.

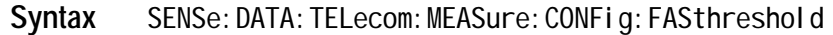

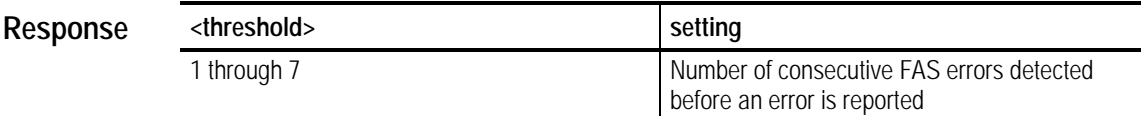

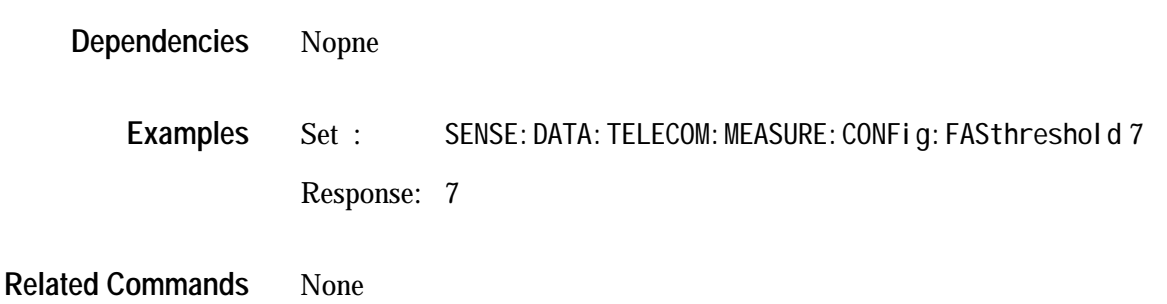

# **SENSe:DATA:TELecom:MEASure:CONFig:CRCthreshold**

Previous versions of ITU T standard M.2100 required that an SES be declared when 805 CRC4 or E bit errors were detected in 1 second. The latest verion of the M.2100 standard sets this threshold at 300 errors. This selection permits backwards compatible measurements.

#### SENSe: DATA: TELecom: MEASure: CONFig: CRCthreshold **Syntax**

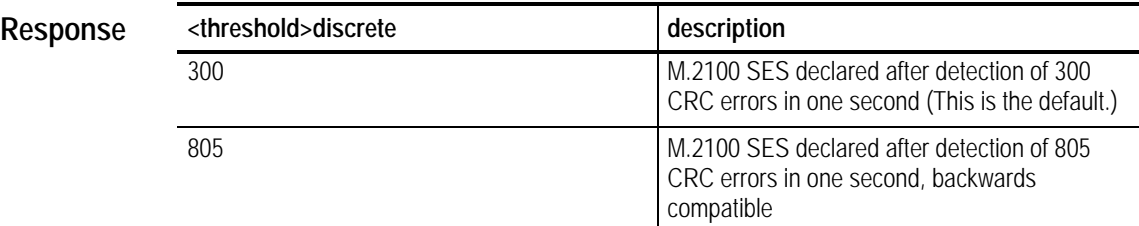

None **Dependencies**

> Set: SENSE: DATA: TELECOM: MEASURE: CONFig: CRCthreshold 300 Response: 300 **Examples**

# **SENSe:DATA:TELecom:MEASure:CONFig:POINter:MISmatch**

By definition, the pointer S  $\,$  bits should be 10  $\,$  binary. This option lets the operator choose to declare a loss of pointer error when the bits are incorrect, or ignore the error altogether.

SENSe: DATA: TELecom: MEASure: pointer: mismatch <action> **Syntax**

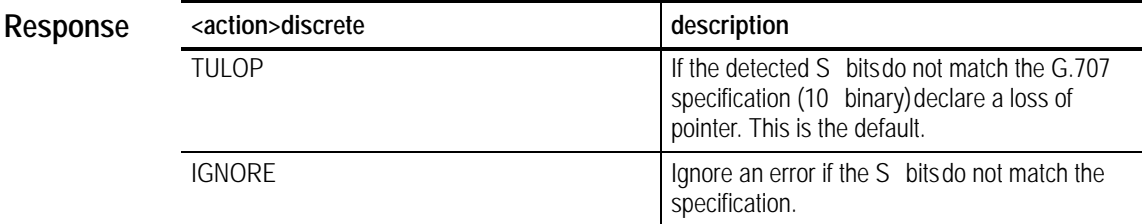

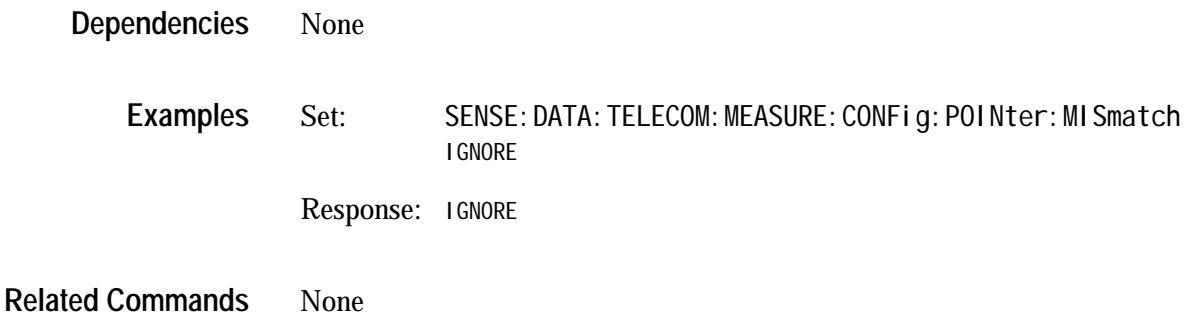

# **SENSe:DATA:TELecom:MEASure:CONFig:TRACe:MISmatch**

This command enables or disables the trace mismatch.

SENSe: DATA: TELecom: MEASure: CONfig: TRACe: MISmatch <status> **Syntax**

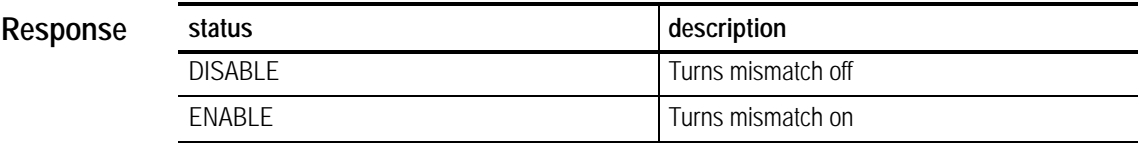

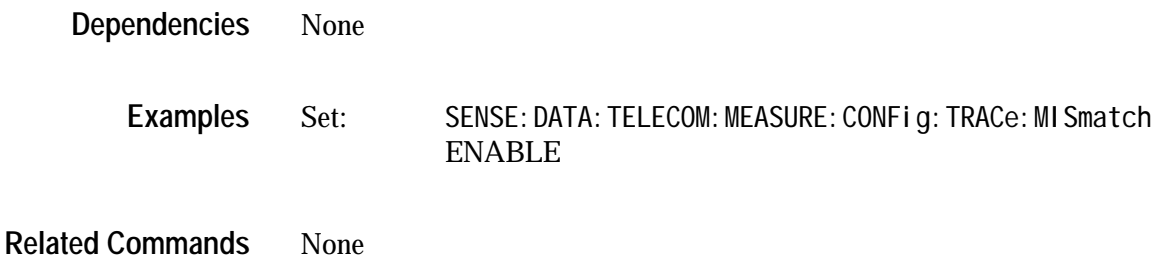